# NIO

Path and Files

File Walk and WatchService

Channels and Buffers

Non-Blocking Channel Operations

Asynchronous Channels

**Miscellaneous** 

## MOTIVATION

NIO und NIO.2 introduced Channels as alternative to Input/OutputStreams

## **Channels**

- **•** provide elementary API (low-level API)
- support efficient reading from and writing to files and sockets
- **support asynchronous operations**

## Package java.nio.channels

W implemented using channels<br>
SYSTEM SOFTWARE<br>
NIO - 16 **Channels**<br>• provide elementary API (low-level API)<br>• support efficient reading from and writing to files and sockets<br>• support asynchronous operations<br>**Package java.nio.channels**<br><u>Note</u>: Input/OutputStreams are now implem

## **CONCEPTS**

### Channels:

- Channels are created for data sources and sinks, i.e. files, sockets
- then support bi-directional reading and writing

Buffer: Channels work with buffers; the following buffers are supported:

- ByteBuffer
- CharBuffer
- **ShortBuffer**
- **F** IntBuffer
- **ELONgBuffer**
- **FloatBuffer**
- DoubleBuffer

O multiple channels and thus allow a thread to<br>sly<br>nous operations<br>system software NIO - 17 Selectors: Selectors allow listening to multiple channels and thus allow a thread to handle multiple channels simultaneously

Asynchronous Channels for asynchronous operations

Locking of files using channels

## **CHANNELS**

### Channels are created for files or sockets, e.g., for files Files.newByteChannel(Path path)

```
try (
  ByteChannel srcChnl = Files.newByteChannel(srcPath, StandardOpenOption.READ); 
  ByteChannel destChnl = Files.newByteChannel(destPath, StandardOpenOption.WRITE);
) {
```
Further, there are a set of methods which create channels with different properties

### Channel Zoo:

### Interfaces:

ByteChannel, ReadableByteChannel, WritableByteChannel, SeekableByteChannel, AsynchronousByteChannel, AsynchronousChannel, ...

### Classes implementing various interfaces:

WritableByteChannel, SeekableByteChannel,<br>nousChannel, ...<br>s:<br>ocketChannel, AsynchronousFileChannel,<br>nronousServerSocketChannel,<br>system software NIO - 18 FileChannel, SocketChannel, ServerSocketChannel, AsynchronousFileChannel, AsynchronousSocketChannel, AsynchronousServerSocketChannel, DatagramChannel, ...

# **READING AND WRITING WITH CHANNELS**<br>Reading and writing using buffers,

Reading and writing using buffers,

i.e., channels read data into buffers and write data from buffers

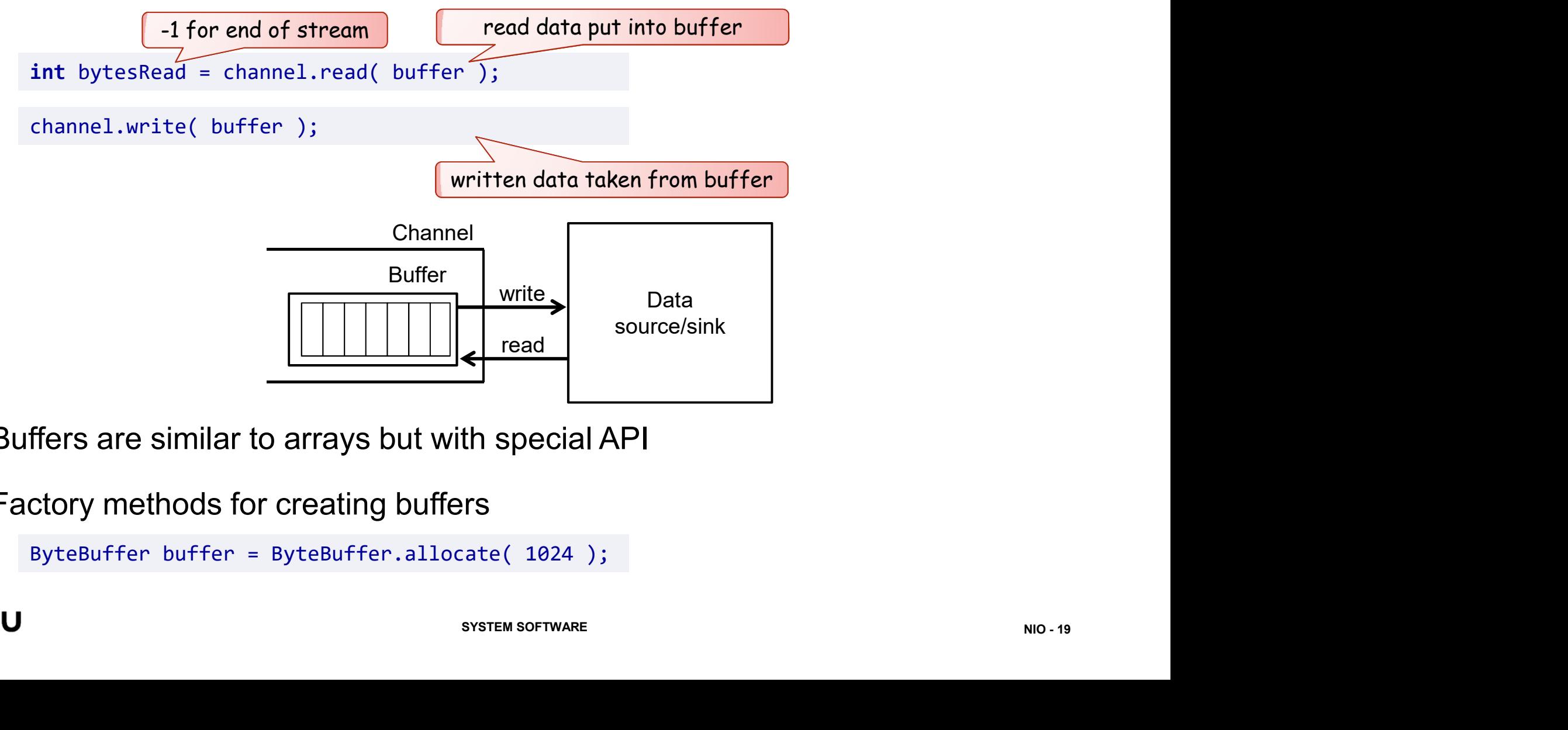

Buffers are similar to arrays but with special API

Factory methods for creating buffers

```
ByteBuffer buffer = ByteBuffer.allocate( 1024 );
```
# BUFFER API

Essential method for buffers:

put: filling a buffer with data

```
public ByteBuffer put(byte[] src)
public ByteBuffer put(byte[] src, int offset, int length)
public ByteBuffer put(ByteBuffer src)
```
### get: getting data from buffer

```
Offset, int length)<br>d and write cursors<br>system software NIO - 20
public byte get()
public ByteBuffer get(byte[] dst)
public ByteBuffer get(byte[] dst, int offset, int length)
 ssential method for buffers:<br>
put: filling a buffer with data<br>
public ByteBuffer put(byte[] src, int offset, int<br>
public ByteBuffer put(ByteBuffer src)<br>
get: getting data from buffer<br>
public byteBuffer get(byte[] dst)<br>
p
 ssential method for buffers:<br>
put: filling a buffer with data<br>
public ByteBuffer put(byte[] src)<br>
public ByteBuffer put(byte[] src, int offset, int<br>
public ByteBuffer put(ByteBuffer src)<br>
get: Getting data from buffer<br>
p
 ssential method for buffers:<br>
put: filling a buffer with data<br>
public ByteBuffer put(byte[] src)<br>
public ByteBuffer put(byte[] src, int offset, int<br>
public ByteBuffer put(ByteBuffer src)<br>
get: getling data from buffer<br>
 ...
```
clear: deleting the content

```
public final Buffer clear()
```
flip and rewind: resetting read and write cursors

```
public Buffer flip()
public Buffer rewind()
```
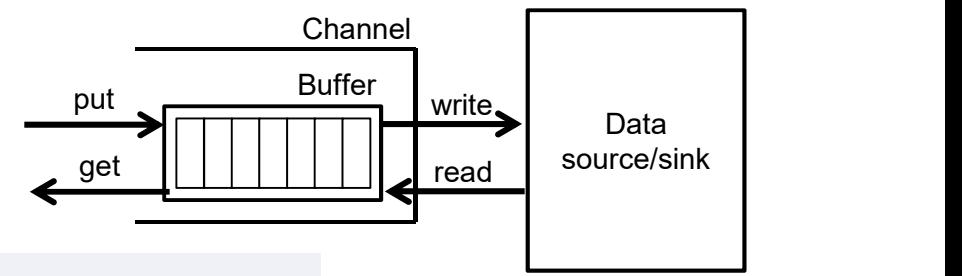

# BUFFER API

Properties:

**Capacity: capacity of buffer** 

public int capacity()

**Proposition:** current reading or writing position

```
public int position()
 SUFFER API<br>
roperties:<br>
capacity: capacity of buffer<br>
public int capacity()<br>
position: current reading or writing position<br>
public int position()<br>
public Buffer position(int newPosition)<br>
limit: position how far a buff
 capacity: capacity of buffer<br>public int capacity()<br>position: current reading or writing position<br>public int position()<br>public Buffer position(int newPosition)<br>limit: position how far a buffer can be read or wr<br>public int l
```
It100)<br>Can be read or written<br>SYSTEM SOFTWARE **limit:** position how far a buffer can be read or written

```
public int limit()
```
## BUFFER BEHAVIOR

Interpretation of position and limit dependent on read/write mode of buffer

- Write Mode = putting data into buffer
	- **PEDOCITION: NEXT POSITION: POSITION: POSITION:**
	- **Iimit: equal to capacity**
- Read Mode = getting data from buffer
	- **POSITION: next position for accessing element**
	- **Iimit:** to which position one can get data (exclusive)

- flip, clear, rewind set position und limit
	- **flip:** sets limit to current position and position to 0
	- **clear:** sets limit to capacity and position to 0  $\qquad$  position  $\rightarrow$
	- $\blacksquare$  rewind: sets position to 0

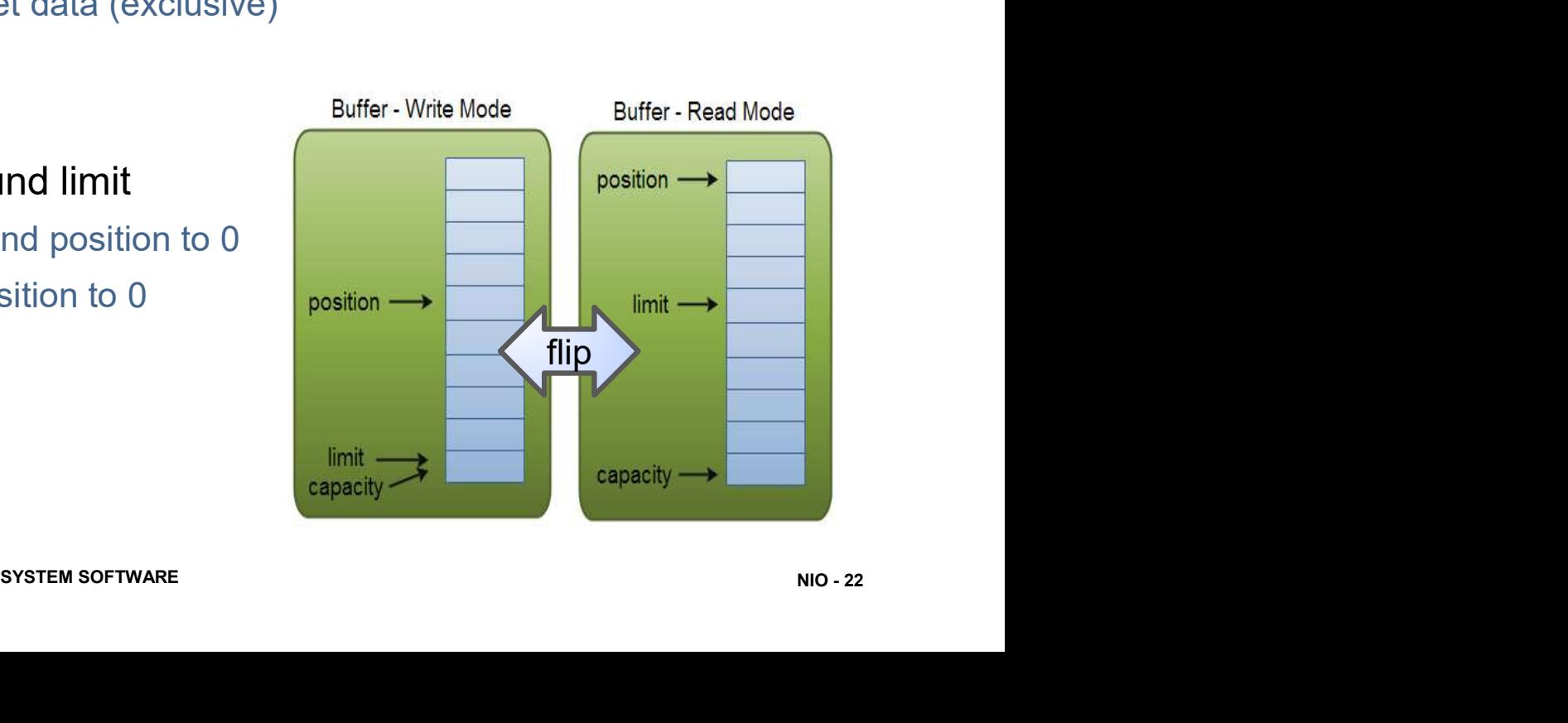

## BUFFER BEHAVIOR

Example: Putting data into buffer and then reading buffer **SUFFER BEHAVIOR**<br>
Supple: Putting data into buffer and then reading buffer<br>
ByteBuffer buffer = ByteBuffer.allocate(8);<br>
byte[] bytes = new byte[2] { (byte) 2, (byte)3 };

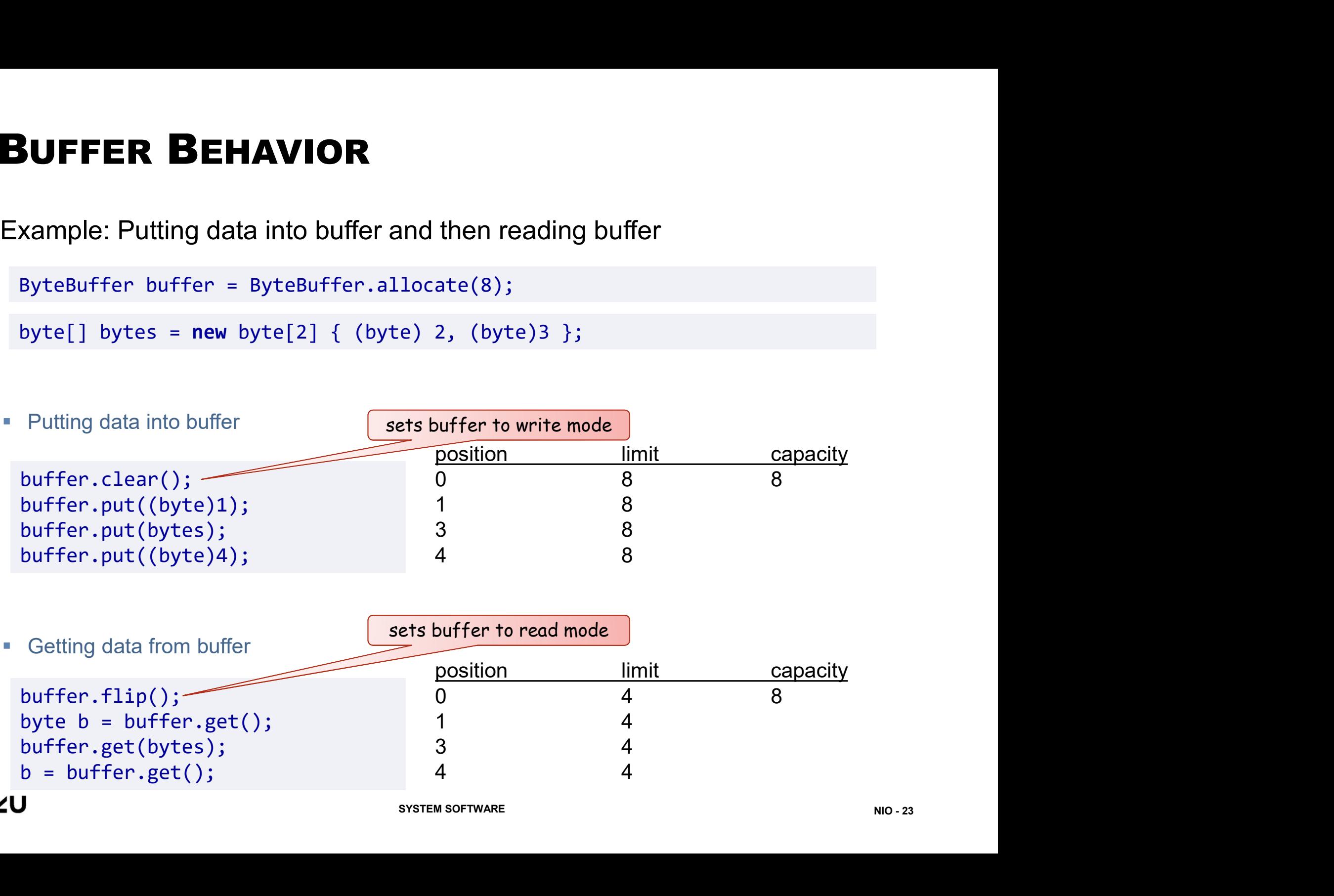

# EXAMPLE: COPYING FILE<br>try (

```
The Fourier of Writing data from buffer<br>Writing data from buffer<br>Clearing buffer for new data<br>Read new data and fill buffer<br>SYSTEM SOFTWARE
EXAMPLE: COPYING FILE<br>
try (<br>
ByteChannel srcChnl = Files.newByteChannel(sr<br>
ByteChannel destChnl = Files.newByteChannel(of)
     XAMPLE: COPYING FILE<br>ByteChannel srcChnl = Files.newByteChannel(srcPath, StandardOpenOption.READ);<br>ByteChannel destChnl = Files.newByteChannel(destPath, StandardOpenOption.RRITE,<br>{<br>{
     XAMPLE: COPYING FILE<br>ByteChannel srcChnl = Files.newByteChannel(srcPath, StandardOpenOption.READ);<br>ByteChannel destChnl = Files.newByteChannel(destPath, StandardOpenOption.QRITE,<br>{<br>ByteBuffer buffer = ByteBuffer.allocate
                                                                                                                                       StandardOpenOption.CREATE); 
) {
     XAMPLE: COPYING FILE<br>ByteChannel srcChnl = Files.newByteChannel(srcPath, StandardOpenOp<br>ByteChannel destChnl = Files.newByteChannel(destPath, StandardOpenOp<br>{<br>ByteBuffer buffer = ByteBuffer.allocate(16);<br>int nRead = srcC
     XAMPLE: COPYING FILE<br>
ByteChannel srcChnl = Files.newByteChannel(srcPath, Sta<br>
ByteChannel destChnl = Files.newByteChannel(destPath, S<br>
{<br>
ByteBuffer buffer = ByteBuffer.allocate(16);<br>
int nRead = srcChnl.read(buffer);<br>

     XAMPLE: COPYING FILE<br>
ByteChannel srcChnl = Files.newByteChannel(srcPath, Star<br>
ByteChannel destChnl = Files.newByteChannel(destPath, S<br>
SyteBuffer buffer = ByteBuffer.allocate(16);<br>
Mint nRead = srcChnl.read(buffer);<br>
W
        buffer.flip();
        destChnl.write(buffer); -
        buffer.clear(); 
         (<br>
(teChannel srcChnl = Files.newByteChannel(srcPath, S<br>
teChannel destChnl = Files.newByteChannel(destPath,<br>
teBuffer buffer = ByteBuffer.allocate(16);<br>
teRead = srcChnl.read(buffer);<br>
destChnl.write(buffer);<br>
buffer.clea
     }
ry (Rechannel srcChnl = Files.newByteChannel(srcPath, StandardOf<br>ByteChannel destChnl = Files.newByteChannel(destPath, Standard<br>
){<br>
8yteBuffer buffer = ByteBuffer.allocate(16);<br>
The need srcChnl.read (buffer);<br>
while (nRe
    e.printStackTrace();
} 
                                                                                                                           Read data and fill buffer
                                                                                                                            Read new data and fill buffer
                                                                                                                            Flip for getting read data
                                                                                                                           New buffer
                                                                                                                            Writing data from buffer
                                                                                                                            Clearing buffer for new data
```
# CHARACTER ENCODING

## Class Charset for character encoding

**Package java.nio.charset** 

## Conversion between ByteBuffer and CharBuffer

■ Creating a Charset object by static method for Name with name of encoding

Charset cset = Charset.forName("UTF-8");

**Encoding** 

```
String strg = "...";<br>CharBuffer cbuf = CharBuffer.allocate(32);<br>cbuf.append(strg);<br>Cbuf.flip();<br>ByteBuffer bbuf = cset.encode(cbuf);<br>ByteBuffer bbuf = cset.encode(cbuf);<br>SYSTEM SOFTWARE
String string street Formation Community Community<br>Backage java.nio.charset<br>Therating a Charset object by static method for Name with na<br>Charset cset = Charset.forName("UTF-8");<br>Encoding<br>String strg = "..."; String strg = 
Notice is contained to the user of the set of the set of the set of the set of the set of the set of the set of the set of the set of the set of the set of the set of the set of the set of the set of the set of the set. Fo
Charset cset = Charset.forName("UTF-8");<br>
Encoding<br>
String strg = "...";<br>
ByteBuffer bbuf = cset.encode(strg);<br>
CharBuffer cbuf = charBuffer cbuf = cset.encode(strg);<br>
cbuf.flip();<br>
ByteBuffer bbuf = cset<br>
Oecoding<br>
CharBu
Encoding<br>
String strg = "...";<br>
ByteBuffer bbuf = cset.encode(strg);<br>
CharBuffer cbuf<br>
cbuf.flip();<br>
Pocoding<br>
CharBuffer cbuf = cset.decode(bbuf);<br>
String strg = cbuf.toString();<br>
String strg = cbuf.toString();<br>
SYSTEM SO
                                                                                                                                    d CharBuffer<br>
I forName with name of encoding<br>
;<br>
String strg = "...";<br>
CharBuffer cbuf = CharBuffer.allocate(32);<br>
cbuf.append(strg);<br>
cbuf.flip();<br>
string mode!
                                                                                                                                    d CharBuffer<br>
I forName with name of encoding<br>
;<br>
String strg = "...";<br>
CharBuffer cbuf = CharBuffer.allocate(32);<br>
cbuf.append(strg);<br>
cbuf.flip();<br>
ByteBuffer bbuf = cset.encode(cbuf);
                                                                                                                                   cbuf.append(strg); 
                                                                                                                                   cbuf.flip(); 
                                                                                                                                    d CharBuffer<br>
|forName with name of encoding<br>
;<br>
String strg = "...";<br>
CharBuffer cbuf = CharBuffer.allocate(32);<br>
cbuf.flip();<br>
cbuf.flip();<br>
ByteBuffer bbuf = cset.encode(cbuf);<br>
ByteBuffer bbuf = cset.encode(cbuf);
                                                                                                                                                                                                                                           Switch mode !
```
**Decoding** 

# **READER AND WRITER**<br>Using CharBuffers and Charset with Reader and Writer

## Using CharBuffers and Charset with Reader and Writer

**EXECTE 2018 Creating Reader and Writer with character encoding** 

```
EADER AND WRITER<br>
Sing Charsuffers and Charset with Reader and Wi<br>
Creating Reader and Writer with character encoding<br>
Charset cset = Charset.forName("UTF-8");<br>
Writer out = new OutputStreamWriter(new FileOutputStream("src
Writer out = new OutputStreamWriter(new FileOutputStream("srcfile.txt"), cset);
Reader in = new InputStreamReader(new FileInputStream("destfile"), cset);
 EADER AND WRITER<br>
ing CharBuffers and Charset with Reader and Wr<br>
Creating Reader and Writer with character encoding<br>
charset cset = Charset.forName("UTF-8");<br>
Writer out = new OutputStreamWriter(new FileOutputStream("sr
 EADER AND WRITER<br>
ing CharBuffers and Charset with Reader a<br>
Creating Reader and Writer with character encoding<br>
Charset cset = Charset.forName("UTF-8");<br>
Writer out = new OutputStreamWriter(new FileOutputStream("sr<br>
Rea
```
• Reading into and writing from CharBuffers

```
cbuf.flip();
```

```
writer.append(cbuf);
```
Example: File copy

```
r(new FileInputStream("srcfile.txt"), cset);<br>:er(new FileOutputStream("destfile.txt"), cset); ) {<br>(64);<br>SYSTEM SOFTWARE NIO-26
ING Charset cset = Charset.forName("UTF-8");<br>Charset cset = Charset.forName("UTF-8");<br>Writer out = new OutputStreamNriter(new FileOutputStream("srcfile.t<br>Reader in = new InputStreamNriter(new FileOutputStream("destfile"),<br>
Creating Reader and Writer with character encoding<br>
charset cset = charset.forName("UTF-8");<br>
Writer out = new OutputStreamNriter(new FileOutputStream("srcfile.txt"), cset);<br>
Reader in = new InputStreamReader(new FileInput
                y mounder ains that they writer writer (with the control of the cest = charget.forName("UTF-8");<br>
out = new OutputStreamWriter(new FileOutputStream("scfile.txt"), cset);<br>
in = new OutputStreamMriter(new FileOutputStream("d
           set cset = Charset.forName("UTF-8");<br>er out = new OutputStreamWritter(new FileOutputStream("srcfile.txt"),<br>er in = new InputStreamWritter(new FileInputStream("destfile"), cset)<br>ding into and writing from CharBuffers<br>Buffer
           er out = new OutputStreamWriter(new FileOutputStream("srcfil<br>er in = new InputStreamReader(new FileInputStream("destfile"<br>ding into and writing from CharBuffers<br>Buffer cbuf = CharBuffer.allocate(64);<br>Read = reader.read(cbu
           er in = new InputStreamReader(new FileInputStream("destfile"),<br>
ding into and writing from CharBuffers<br>
Buffer cbuf = CharBuffer.allocate(64);<br>
Read = reader.read(cbuf);<br>
.flip();<br>
.flip();<br>
er.append(cbuf);<br>
e_: File 
                     cbuf.flip();
                     writer.append(cbuf); 
                     cbuf.clear(); 
                      er cbuf = CharBuffer.allocate(64);<br>d = reader.read(cbuf);<br>)();<br>();<br>ile copy<br>set = Charset.forName("UTF-8");<br>dder reader = new InputStreamReader(new FileInputStream/<br>liter writer = new OutputStreamNriter(new FileOut
           }
Int inked = reader.read(COUT);<br>
cbuf.flip();<br>
writer.append(cbuf);<br>
xmple: File COPY<br>
Charset cst = Charset.forName("UTF-8");<br>
try ( Reader reader = new InputStreamReader(new FileInputStream("srcfil<br>
whiter writer = n
```
# **SOCKETS AND CHANNELS**<br>Special classes and methods for working with channels and sockets

Special classes and methods for working with channels and sockets

## ServerSocketChannel

**for creating connection at server** 

```
ServerSocketChannel server = ServerSocketChannel.open();
server.bind(new InetSocketAddress(port));
SocketChannel channel = server.accept();
                                                                  Open server channel
                                                                  bind it to address 
                                                                  try to connect to clients
```
### SocketChannel

**for client/server communication** 

```
SocketChannel channel = SocketChannel.open();
channel.connect(new InetSocketAddress(SERVER_IP, PORT));
```
**E** bidirectional communication

```
channel.write( buffer );
channel.read( buffer );
```
**Exercise channel required** 

channel.close();

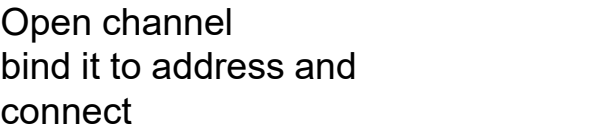

SERVER\_IP, PORT)); Open channel<br>SERVER\_IP, PORT)); bind it to address and<br>connect<br>Writing to channel from buffer<br>Reading from channel into buffer<br>system software<br>system software Writing to channel from buffer Reading from channel into buffer

# NIO

Path and Files

File Walk and WatchService

Channels and Buffers

Non-Blocking Channel Operations

Asynchronous Channels

**Miscellaneous** 

# NON-BLOCKING CHANNEL OPERATIONS (1/2) **ON-BLOCKING CHANNEL OF**<br>annels support non-blocking operations<br>Dperations executed asynchronously<br>— Channel and the configured to be non-blocking<br>channel . configureBlocking (false);<br>— then read, write, accept do not bloc

## Channels support non-blocking operations

- Operations executed asynchronously
	- Channels have to be configured to be non-blocking

channel.configureBlocking(false);

- then read, write, accept do not block
- 

## Selector for working with events

**Creating and opening Selector** 

```
Selector selector = Selector.open();
```
- **Registering channel operations at Selector** 
	- SelectionKey serves as access to registration

```
SelectionKey.OP_READ<br>
SelectionKey.OP_MRITE<br>
SelectionKey.OP_MRITE<br>
SelectionKey.OP_OPEN<br>
SelectionKey.OP_ACCEPT<br>
SelectionKey.OP_ACCEPT<br>
SelectionKey.OP_ACCEPT<br>
SelectionKey.OP_ACCEPT<br>
SelectionKey.OP_ACCEPT<br>
SelectionKey
SelectionKey key = channel.register(selector, SelectionKey.OP READ);
```
Multiple channels can be registered with same Selector

 $\rightarrow$  then the Selector can handle multiple (many) channels

SelectionKey.OP\_READ SelectionKey.OP\_WRITE SelectionKey.OP\_OPEN SelectionKey.OP\_ACCEPT

# NON-BLOCKING CHANNEL OPERATIONS (2/2)

## Handling events

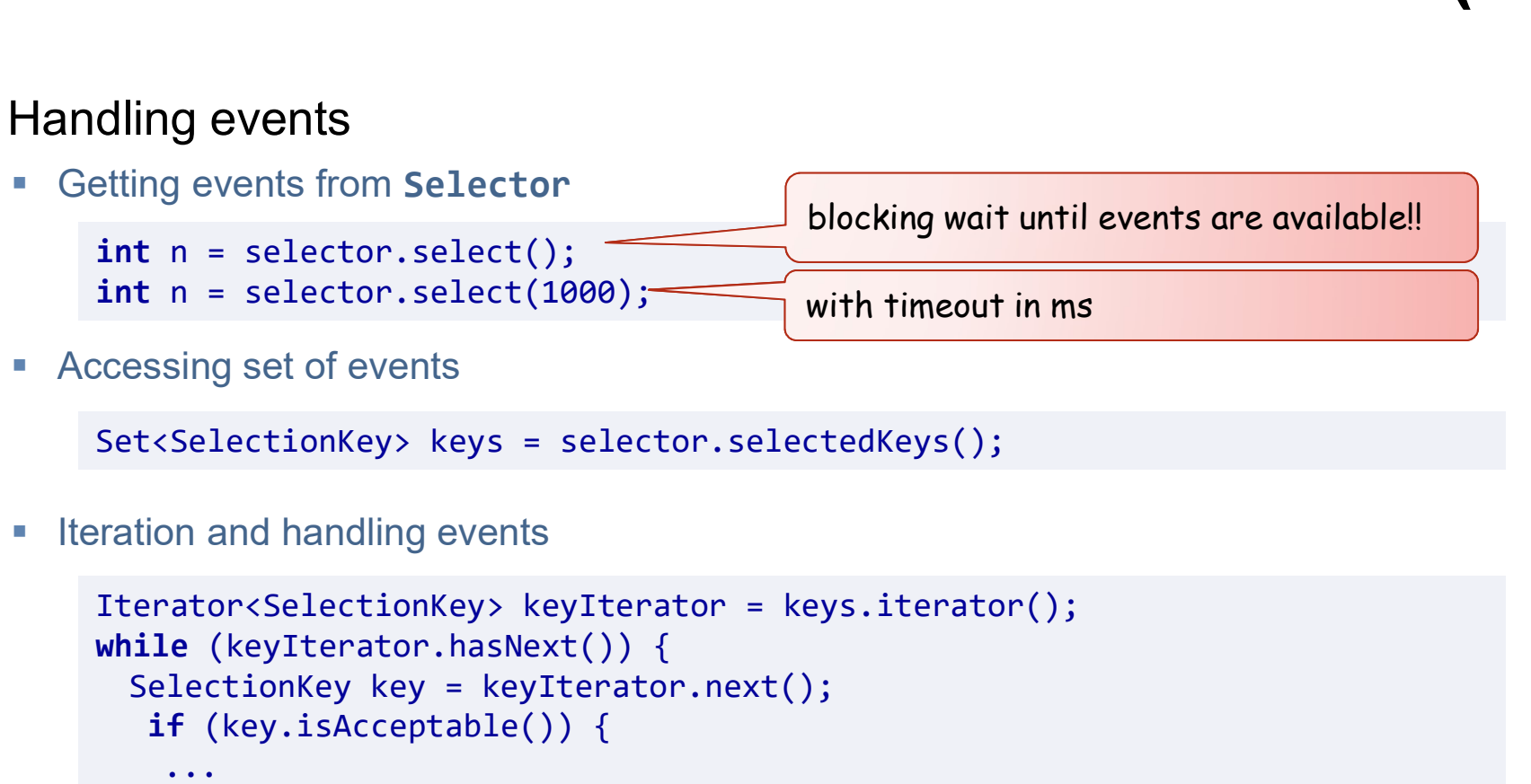

■ Accessing set of events

```
Set<SelectionKey> keys = selector.selectedKeys();
```
**Iteration and handling events** 

```
= keys.iterator();<br>ext();<br>removal of keys required!!<br>system software NIO - 30
while (keyIterator.hasNext()) {
    SelectionKey key = keyIterator.next(); 
       if (key.isAcceptable()) {
          ...
     \begin{tabular}{ll} $\text{it n = selector.setect();}$ & blocking wait until\\ $\text{it n = selector.setlect(1000)}$; & with timeout in ms\\ \end{tabular} \\ \begin{tabular}{ll} \hline \text{assign set of events}\\ \text{t<SelectionKey> keys = selector.setectedKeys();}\\ \text{ition and handling events}\\ \text{erator<SelectionKey> keyIterator = keys.items();}\\ $\text{file (keyIterator^{hasNext})) {\{ \end{tabular} } }$; the set of the key.isAcceptable() { \\ $\text{...}$} }$ the set of the key.isReader();\\ $\text{if (key.isAcceptable()) {\{ \end{tabular} }$} \\\} \begin{tabular}{ll} \hline \text{else if (key.isRecable()) {\{ \end{tabular...
     t n = selector.select(1000);<br>
with timeout in ms<br>
essing set of events<br>
t<SelectionKey> keys = selector.selectedKeys();<br>
tion and handling events<br>
erator<SelectionKey> keyIterator = keys.iterator();<br>
ile (keyIterator.hasNe
          ...
     } ... 
    keyIterator.remove();
}
                                                                                        removal of keys required!!
```
# **EXAMPLE: LISTENING TO MULTIPLE SOCKETS**<br>Handling inputs from multiple socket connections

Handling inputs from multiple socket connections

```
Server allows multiple client connections
 ServerSocketChannel server = null;
 try {
   server = ServerSocketChannel.open();
   server.socket().bind(new InetSocketAddress(port));
   server.configureBlocking(true); 
   while (!stopServer) {
     SocketChannel channel = server.accept();
```
- Channel is set into non-blocking Mode
- and registered at **Selector** for read operations

```
SPIRIT (Selector, Selection<br>Key, OP_READ);<br>P) {<br>SYSTEM SOFTWARE
  channel.configureBlocking(false); 
  SelectionKey key = channel.register(selector, SelectionKey.OP READ);
Server allows multiple client connections<br>
ServerSocketChannel server = null;<br>
try {<br>
server = ServerSocketChannel.open();<br>
server.socket().bind(new InetSocketAddress(port));<br>
server.configureBlocking(true);<br>
while (!sto
   ...
ServerSocketChannel server = null;<br>
try {<br>
try {<br>
server = ServerSocketChannel.open();<br>
server.socket().bind(new InetSocketAddress(port));<br>
server.configureBlocking(true);<br>
while (!stopServer) {<br>
SocketChannel channel = 
   ...
} finally {
  try {
     server.close();
  } catch (IOException e) { }
}
```
# **EXAMPLE: LISTENING TO MULTIPLE SOCKETS**<br>• Inputs of all channels can be handled in one loop (and with a single thread)

Inputs of all channels can be handled in one loop (and with a single thread)

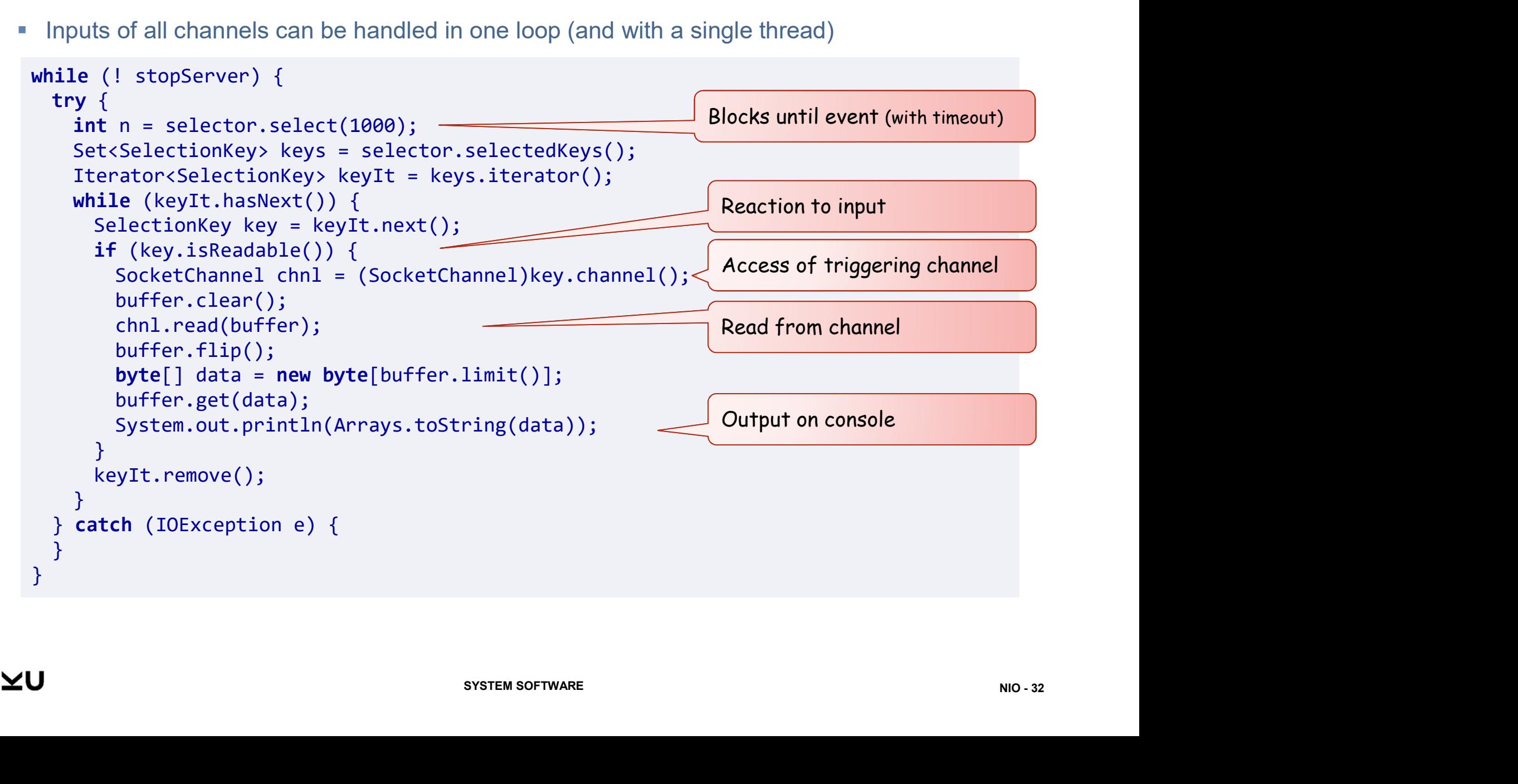

# **ATTACHMENTS TO SELECTIONKEYS**<br>SelectionKeys allow attachments

## SelectionKeys allow attachments

 $\rightarrow$  can be used for forwarding important information in events

■ Adding attachment at registration

Note: Very useful when handling multiple client channels

```
Object attachment = ... ; 
SelectionKey key = channel.register(selector, SelectionKey.OP READ);
key.attach( attachment );
```
■ Accessing attachment when getting event

```
PlectedKeys();<br>
.iterator();<br>
=();<br>
ed with key.channel()<br>
key.channel();<br>
system software NIO-33
int n = selector.select(500); 
Set<SelectionKey> keys = selector.selectedKeys(); 
Iterator<SelectionKey> keyIt = keys.iterator(); 
while (keyIt.hasNext()) {
  SelectionKey key = keyIt.next();
```
Object attachment = key.attachment();

Note: Get channel where event occurred with key.channel()

```
SocketChannel chnl = (SocketChannel)key.channel();
```
# NIO

Path and Files

File Walk and WatchService

Channels and Buffers

Non-Blocking Channel Operations

Asynchronous Channels

**Miscellaneous** 

# ASYNCHRONOUS CHANNELS

Asynchronous channels support asynchronous event processing

- **E** either with **Futures**
- or with CompletionHandler

## Approach:

analogous AsynchronousSocketChannel, AsynchronousServerSocketChannel analogous<br>
AsynchronousSocketChannel<br>
g., an AsynchronousFileChannel<br>
nnel =<br>
(path, StandardOpenOption.READ);<br>
nnel.read(buffer, 0);<br>
ure<br>
blocks!<br>
<br>
jimit()];

Open an AynchronousChannels, e.g., an AsynchronousFileChannel

```
SYNCHRONOUS CHANNELS<br>
ynchronous channels support asynchronous event processing<br>
ither with Futures<br>
proach:<br>
Proach:<br>
Open an AynchronousChannels, e.g., an AsynchronousFileChannel<br>
AsynchronousFileChannel fileChannel =<br>
A
        AsynchronousFileChannel.open(path, StandardOpenOption.READ);
```
Asynchronous read with Future

Future<Integer> future = fileChannel.read(buffer, 0);

• and getting event and data from Future

```
nnel.read(buffer, 0);<br>ure<br>blocks!<br>mit()];<br>system software NIO - 35
or with CompletionHandler<br>
proach:<br>
Open an AynchronousChannels, e.g., an Asynchronou<br>
AsynchronousFileChannel fileChannel =<br>
AsynchronousFileChannel.open(path, Standard<br>
Asynchronous read with Future<br>
Future<Integer> futu
// processing data 
buffer.flip();
Open an AynchronousChannels, e.g., an AsynchronousFileChannel<br>AsynchronousFileChannel fileChannel =<br>AsynchronousFileChannel.open(path, StandardOpenOption.F<br>Asynchronous read with Future<br>Future<Integer> future = fileChannel
buffer.get(data);
…
```
# **COMPLETIONHANDLER**

## Use CompletionHandler to implement callback

- **Provide CompletionHandler with operations**
- After termination of operation method completed or failed is called
- **Further, using attachment allows forwarding object from call to handler**

Note: CompletionHandler is generic in result and attachment object

```
Presult, Object attachment) {<br>
State (initial)];<br>
e exc, Object attachment) {<br>
eration<br>
SYSTEM SOFTWARE NIO - 36
fileChannel.read(buffer, position, attachment,
  new CompletionHandler<Integer, Object>() {
     @Override
     public void completed(Integer result, Object attachment) {
          buffer.flip();
           byte[] data = new byte[buffer.limit()];<br>
myndeformation of operation method completed or failed is called<br>
sing attachment allows forwarding object from call to handler<br>
etionHandler is generic in result and attachment
          buffer.get(data);
           …
       }
      @Override
       ppletionHandler is genenc in result and attachment object<br>
Channel.read(buffer, position, attachment,<br>
v CompletionHandler<Integer, Object>() {<br>
Override<br>
ublic void completed(Integer result, Object attachment) {<br>
buffer.f
          // handle failed read operation 
       }
   });
                                                                                         Attachment object
```
# NIO

Path and Files

File Walk and WatchService

Channels and Buffers

Non-Blocking Channel Operations

Asynchronous Channels

**Miscellaneous** 

## LOCKS

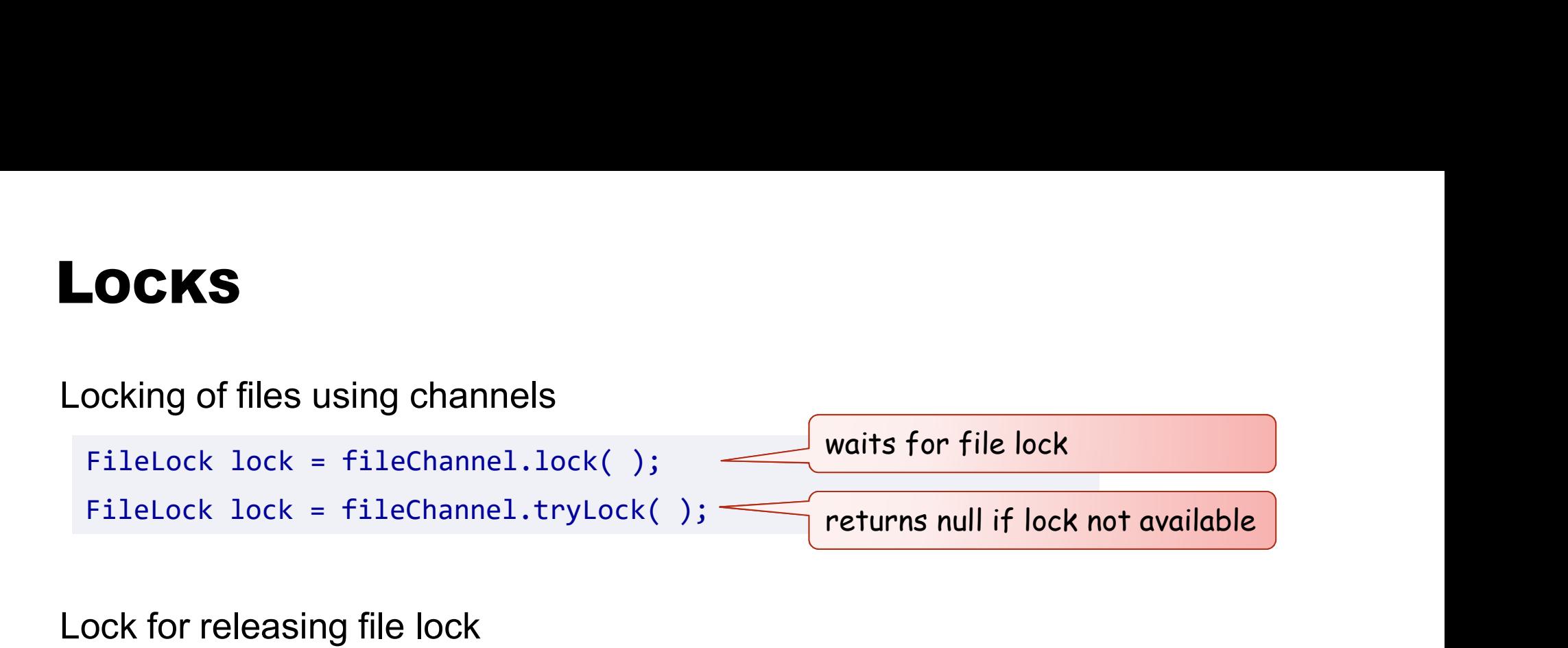

Lock for releasing file lock

lock.release();